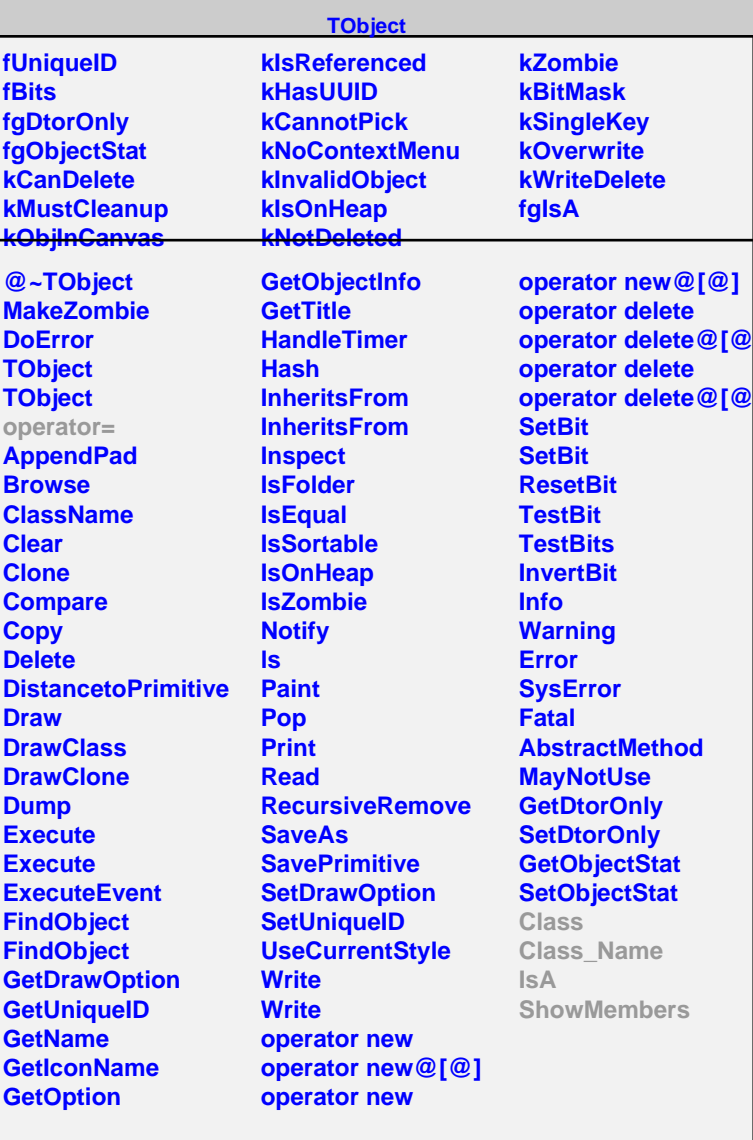

## **TCoincInfo**

**fBBRFTime fLRFTime fCoincTime fgIsA**

**@~TCoincInfo TCoincInfo GetBBRFTime GetLRFTime GetCoincTime Class Class\_Name IsA ShowMembers Streamer StreamerNVirtual**